#### Lecture 11: Tabular Data Information Visualization CPSC 533C, Fall 2011

Tamara Munzner

UBC Computer Science

Mon, 17 October 2011

# Required Readings

Metric-Based Network Exploration and Multiscale Scatterplot. Yves Chiricota, Fabien Jourdan, Guy Melancon. Proc. InfoVis 04, pages 135-142. Hierarchical Parallel Coordinates for Exploration of

Large Datasets Ying-Huey Fua, Matthew O. Ward, and Elke A. Rundensteiner, IEEE Visualization '99.

Parallel sets: visual analysis of categorical data. Fabien Bendix, Robert Kosara, and Helwig Hauser. Proc. InfoVis 2005, p 133-140.

#### Further Reading

Hyperdimensional Data Analysis Using Parallel Coordinates. Edward J. Wegman. Journal of the American Statistical Association, Vol. 85, No. 411. (Sep., 1990), pp. 664-675.

Parallel Coordinates: A Tool for Visualizing Multi-Dimensional Geometry. Alfred Inselberg and Bernard Dimsdale, IEEE Visualization '90, 1990.

# Big Picture

■ covered so far

■ design levels

problem, abstraction, encoding/interaction, algorithm methods

■ taxonomy of visualization design concerns

next stage: use these ideas for analysis and design

- **a** analyze previously proposed techniques and systems
- design new techniques and systems

 $\blacksquare$  me: this lecture as example (and graphs/trees) vou: project proposal, topic presentations

## Analysis Via Levels and Methods

- **E** examples in this and graphs/trees lecture
- note: only sometimes does this analysis occur in paper itself!
	- vou need to interpret

 $\blacksquare$  (also something to do in your own project!)

## Multiscale Scatterplots

**blur shows structure at multiple scales** 

- **n** convolve with Gaussian
- $\blacksquare$  slider to control scale parameter interactively
- easily selectable regions in quantized image

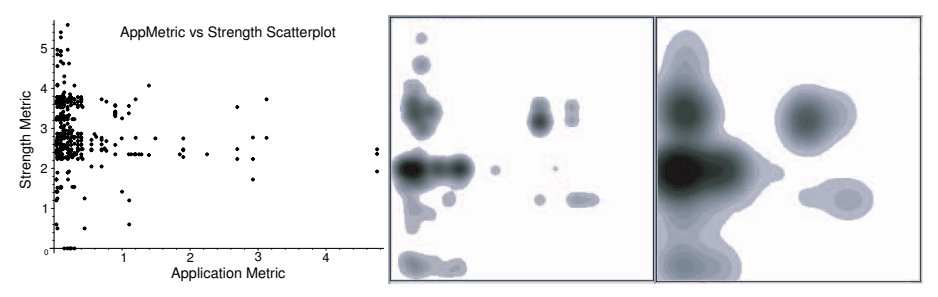

[Figs 3,4,5. Chiricota, Jourdan, and I [Figs 3,4,5. Chiricota, Jourdan, and Melancon. Metric-Based Network Exploration and<br>Multiscale Scatterplot. Proc. InfoVis 2004, p 135-142.]<br>. Multiscale Scatterplot. Proc. InfoVis 2004, p 135-142.]

### Problem and Abstraction Levels

- $\blacksquare$  (problem characterization: generic network exploration)
	- **n** minimal problem context; paper is technique-driven not problem-driven
- task abstraction: selection and filtering at different scales ■ within scatterplots

#### Abstraction Level: Data

original data: relational network

- **I** links between Java classes
- **derived attributes: 2 structural metrics for network** 
	- edge strength: cluster cohesiveness
	- sw engr: logical dependencies between classes
		- edges below color-coded by metric
	- thus: table of numbers

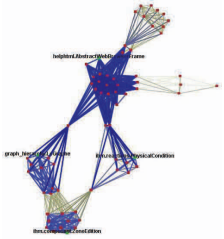

[Fig 2. Chiricota, Jourdan, and Melancon. Metric-Based Network Exploration and Multiscale Scatterplot. Proc. InfoVis 2004, p 135-142.]

## Encoding/Interaction Level

basic solution:

- visual encoding technique: scatterplots
	- **n** mark: points. channels: horiz and vert position
- interaction technique: range sliders to filter max/min
- limitations
	- $\blacksquare$  interesting areas might not be easy to select as rectangular regions, esp for complex derived attributes  $\text{ccl } \mathfrak{u}$

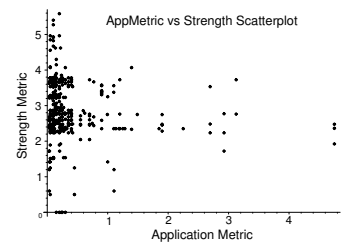

[Fig 3. Chiricota, Jourdan, and Melancon. Metric-Based Network Exploration and Multiscale Scatterplot. Proc. InfoVis 2004, p 135-142.]

### Multiscale Scatterplot Selection Technique

- new encoding: derived space created from original scatterplot image
	- **g** greyscale patches forming complex shapes
	- $\blacksquare$  enclosure of darker patches within lighter patches
- new interaction:
	- **s** simple: sliders for filter size s and number of levels  $k$
	- **n** complex: single click to select all items  $>= k$

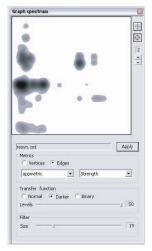

[Fig 4. Chiricota, Jourdan, and Melancon. Metric-Based Network Exploration and Multiscale Scatterplot. Proc. InfoVis 2004, p 135-142.]

# Multiscale Scatterplot Selection Technique

algorithm level: creating derived space

- **g** greyscale intensity is combination of
	- blurred proximity relationships from original scatterplot  $\mathcal{L}_{\mathcal{A}}$ image: convolve with Gaussian filter
	- point density in original scatterplot image
- quantize image into  $k$  levels

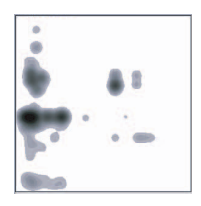

[Fig 3. Chiricota, Jourdan, and Melancon. Metric-Based Network Exploration and Multiscale Scatterplot. Proc. InfoVis 2004, p 135-142.]

### Method: Linked Views

■ second linked view: 3D node-link network

- patch selection in blurred scatterplot view shows corresponding components in network view
- $\blacksquare$  selection in one view filters what is shown in the other

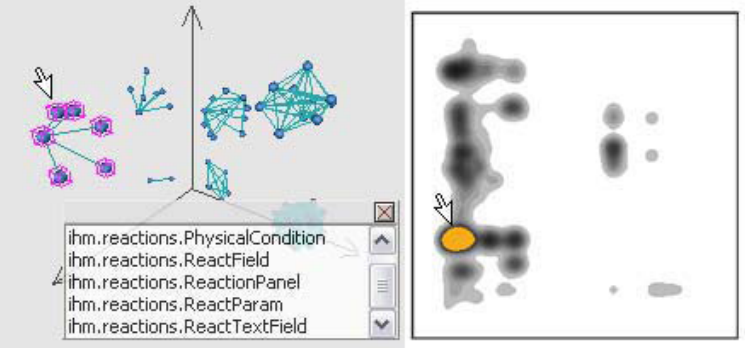

[Fig 6. Chiricota, Jourdan, and Melancon. Metric-Based Network Exploration and Multiscale Scatterplot. Proc. Info $V$ is 2004, p 135-142.]

## Results: IMDB

- original data: IMDB graph
- **metrics:** network centrality, node degree
- 3 hubs selected in network view

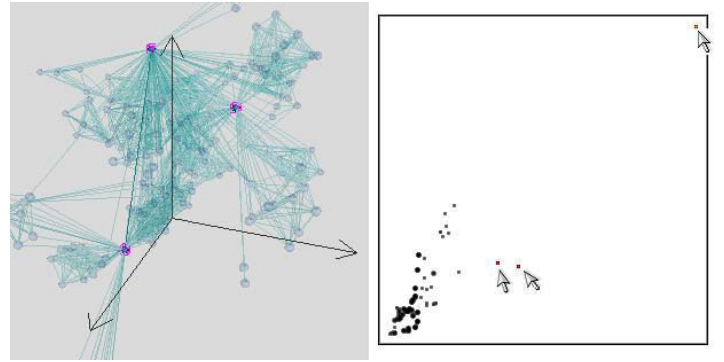

[Fig 7. Chiricota, Jourdan, and Melancon. Metric-Based Network Exploration and Multiscale Scatterplot. Proc. InfoVis 2004, p 135-142.]

### Results: IMDB 2

single click in blurred scatterplot view selects entire clique

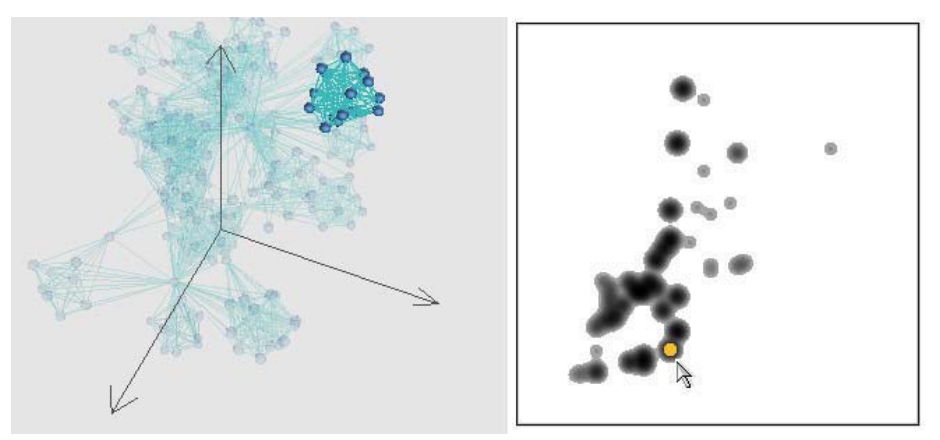

[Fig 8. Chiricota, Jourdan, and Melancon. Metric-Based Network Exploration and Multiscale Scatterplot. Proc. InfoVis 2004, p 135-142.]

# **Critique**

# **Critique**

#### strengths

- successful construction and use of derived space
- **appropriate validation** 
	- qualitative discussion of result images to show new technique capabilities
- synergy between encoding and interaction choices
- **weaknesses** 
	- somewhat tricky to follow thread of argument since intro/framing focuses on network exploration, but fundamental technique contribution more about scatterplot encoding/interaction

#### Hierarchical Parallel Coordinates

■ technique-driven paper

- (no problem characterization)
- scale up parallel coordinates to large datasets
	- $\blacksquare$  limitation: overplotting/occlusion

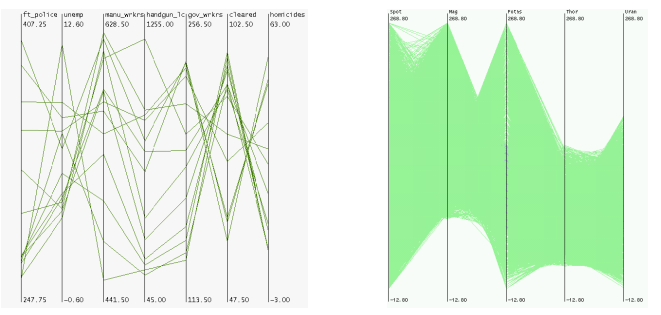

[Figs 1,2. Fua, Ward, and Rudensteiner. Hierarchical Parallel Coordinates for Visualizing Large Multivariate Data Sets. IEEE Visualization 99.]

#### Parallel Coordinates: Basics

scatterplot limitation: vis enc with orthogonal axes

- $\blacksquare$  only 2 attribs with spatial position channel in plane
- instead, line up axes in parallel to show many attribs with  $\mathcal{L}_{\mathcal{A}}$ position channel

item shown with line with k segments (not as point)

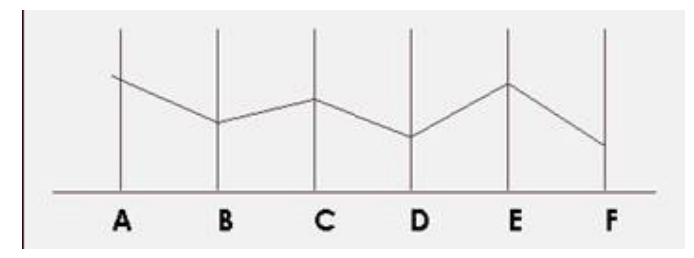

# Par Coord Tasks: Showing Correllation

pos corr: straight lines; neg corr: all cross at single point

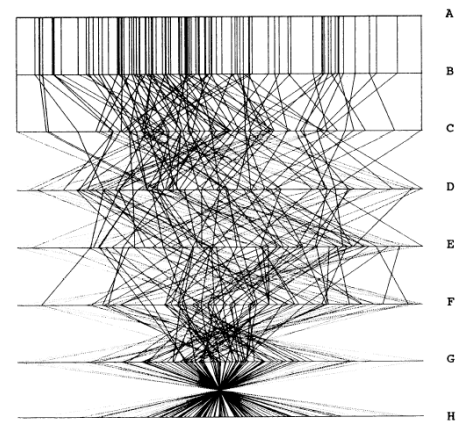

Figure 3. Parallel Coordinate Plot of Six-Dimensional Data Illustrating Correlations of  $\rho = 1, .8, .2, 0, -.2, -.8, and -1.$ 

[Hyperdimensional Data Analysis Using Parallel Coordinates. Edward J. Wegman. Journal of the American Statistical Association, 85(411), Sep 1990, p 664-675.]

# Par Coord Tasks: Showing Correllation

strong neg corr between two final axis pairs

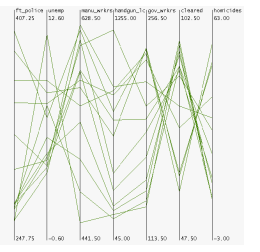

[Fig 1. Fua, Ward, and Rudensteiner. Hierarchical Parallel Coordinates for Visualizing Large Multivariate Data Sets. IEEE Visualization 99.]

- visible patterns only between neighboring axis pairs
- **how to pick axis order?** 
	- usual solution: reorderable axes, interactive exploration
		- $\blacksquare$  same weakness as many other techniques
		- downside: human-powered search
	- not directly addressed in HPC paper either  $_{20/48}$

#### Hier Par Coords: Abstraction

#### ■ data abstraction

- original data: table of numbers
- derived data:
	- $\blacksquare$  hierarchical clustering of items in table
	- cluster stats:  $#$  points, mean, min, max, size, depth
	- cluster density: points/size
	- cluster proximity: linear ordering from tree traversal
- **task abstraction** 
	- $\blacksquare$  finding correlations
	- $\blacksquare$  finding trends, outliers at multiple scales

# HPC: Encoding Derived Data

vis enc: variable-width opacity bands

- $\blacksquare$  show whole cluster, not just single item
- $\blacksquare$  min/max: spatial position
- cluster density: transparency at mean point
	- $\blacksquare$  interpolate transparency between these

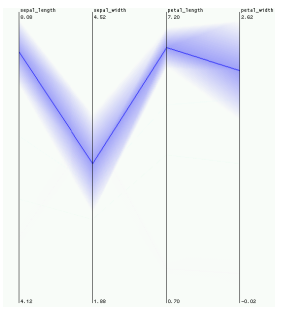

[Fig 3. Fua, Ward, and Rudensteiner. Hierarchical Parallel Coordinates for Visualizing Large Multivariate Data Sets. IEEE Visualization 99.]

# HPC: Interacting With Derived Data

**n** interactively change level of detail to navigate cluster hier

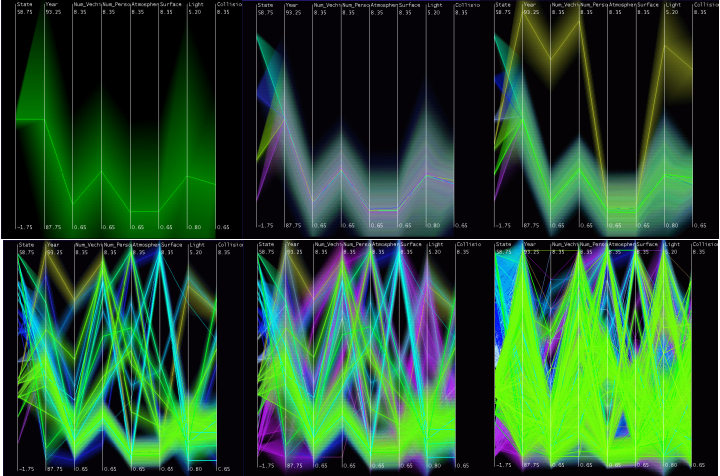

[Fig 4. Fua, Ward, and Rudensteiner. Hierarchical Parallel Coordinates for Visualizing Large Multivariate Data Sets. IEEE Visualization 99.]

# HPC: Encoding Derived Data

vis enc: color based on cluster proximity derived attribuled  $\blacksquare$  resolves ambiguity from crossings, clarifies structure

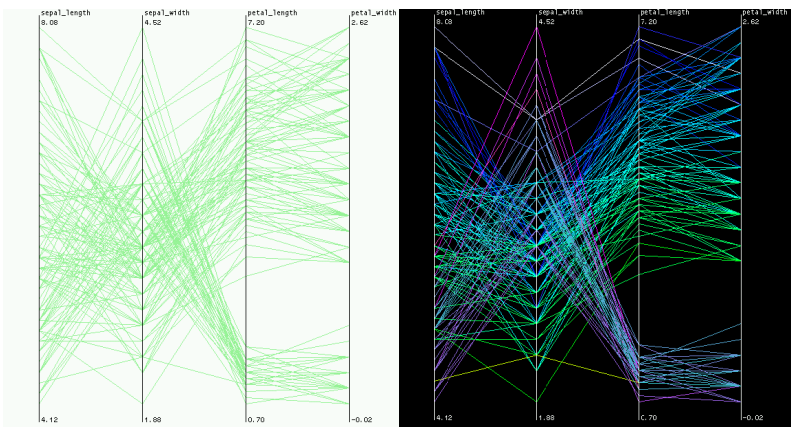

[Fig 6. Fua, Ward, and Rudensteiner. Hierarchical Parallel Coordinates for Visualizing Large Multivariate Data Sets. IEEE Visualization 99.]

# HPC: Magnification Interaction

dimensional zooming: use all available space **T** method: linked view to show true extent

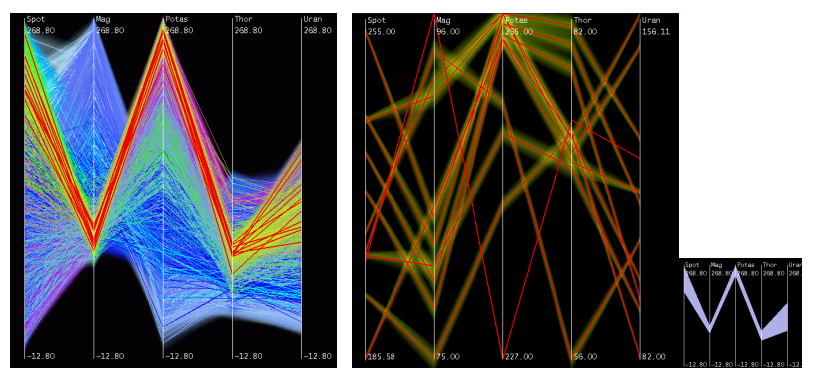

[Fig 8. Fua, Ward, and Rudensteiner. Hierarchical Parallel Coordinates for Visualizing Large Multivariate Data Sets. IEEE Visualization 99.]

# **Critique**

# **Critique**

par coords

- strengths
	- can be useful additional view
	- **n** (rare to use completely standalone)
	- now popular, many follow-on technique refinements
- **■** weaknesses
	- **n** major learning curve, difficult for novices

#### **hier par coords**

- strengths
	- $\blacksquare$  success with major scalability improvement
	- again, careful construction and use of derived space
	- **again, appropriate validation (result image discussion)**

#### **■** weaknesses

■ interface complexity (structure-based brushing)

#### Parallel Sets

- technique-driven (problem char not main concern)
- data abstraction
	- $\blacksquare$  table with categorical (not quant) attributes
		- discrete
		- small number of distinct values
		- ordering between attribs not given
	- $\blacksquare$  cross-tabulation (multi-way frequency/contingency table)
- task abstraction
	- $\blacksquare$  identify hotspots and major trends
	- $\blacksquare$  find relationships between dimensions and correlations between categories
	- not outlier detection

# Visual Encoding

like par coords but with boxes scaled by frequency values  $\mathcal{L}_{\mathcal{A}}$ color coded by values for current active dimension

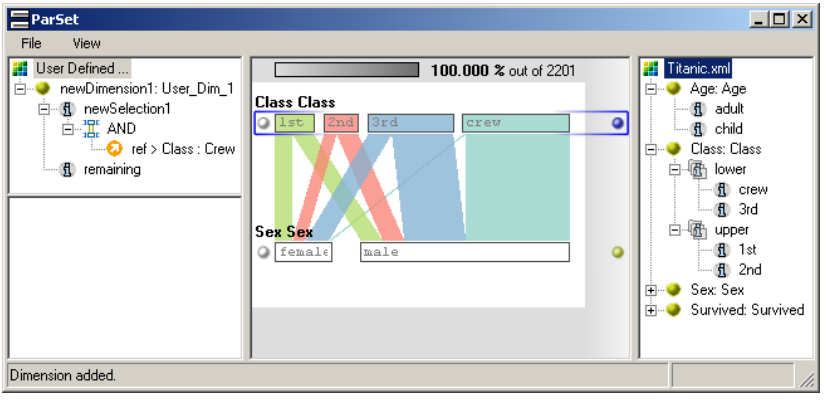

[Fig 4. Bendix, Kosara, Hauser. Parallel sets: visual analysis of categorical data. Proc. InfoVis 2005, p 133-140.]

# Visual Encoding

#### boxes can expand to show histograms  $\sim$

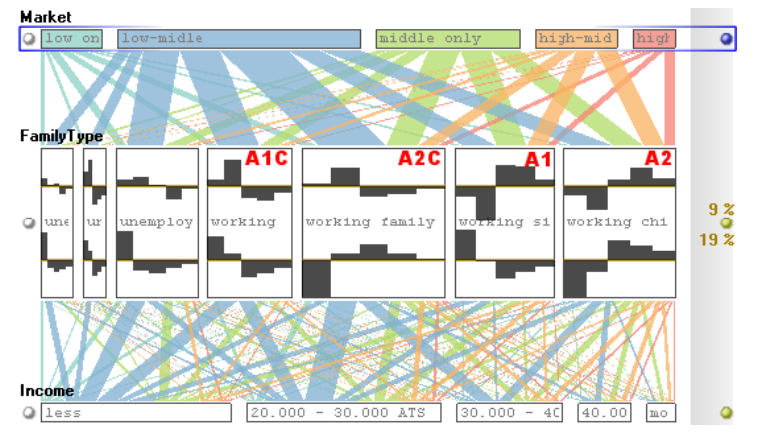

[Fig 7. Bendix, Kosara, Hauser. Parallel sets: visual analysis of categorical data. Proc. InfoVis 2005, p 133-140.]

## Interaction: Reordering

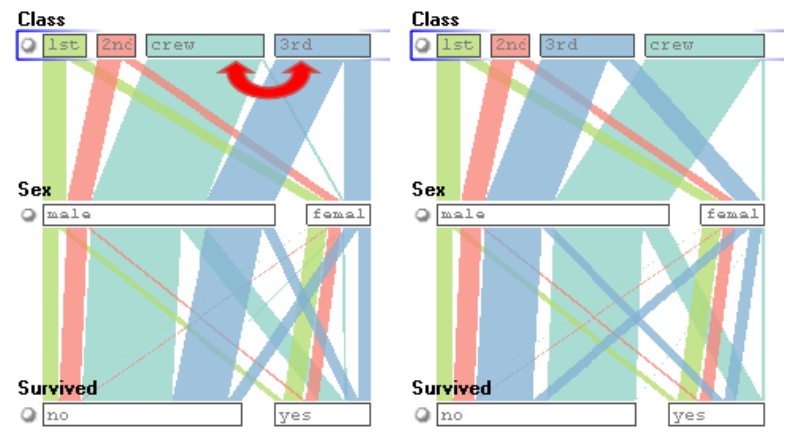

[Fig 5. Bendix, Kosara, Hauser. Parallel sets: visual analysis of categorical data. Proc. InfoVis 2005, p 133-140.]

# Interaction: Aggregation

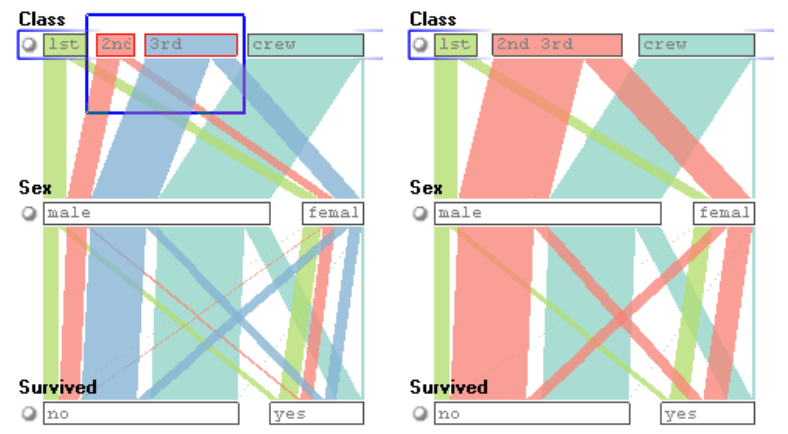

[Fig 5. Bendix, Kosara, Hauser. Parallel sets: visual analysis of categorical data. Proc. InfoVis 2005, p 133-140.]

# Interaction: Filtering

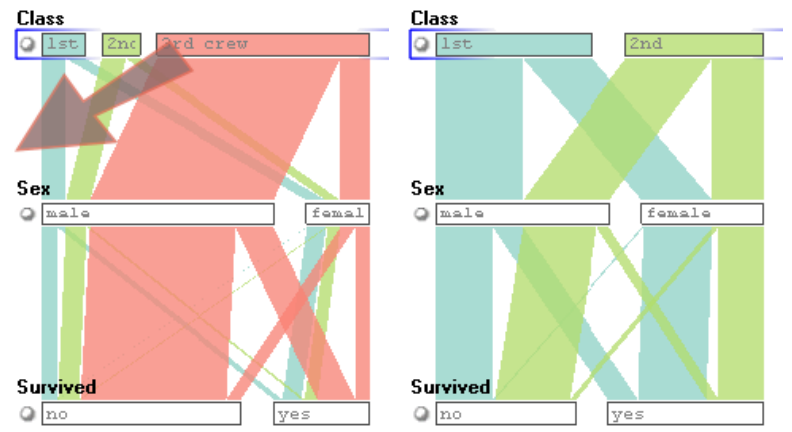

[Fig 5. Bendix, Kosara, Hauser. Parallel sets: visual analysis of categorical data. Proc. InfoVis 2005, p 133-140.]

# Interaction: Highlighting

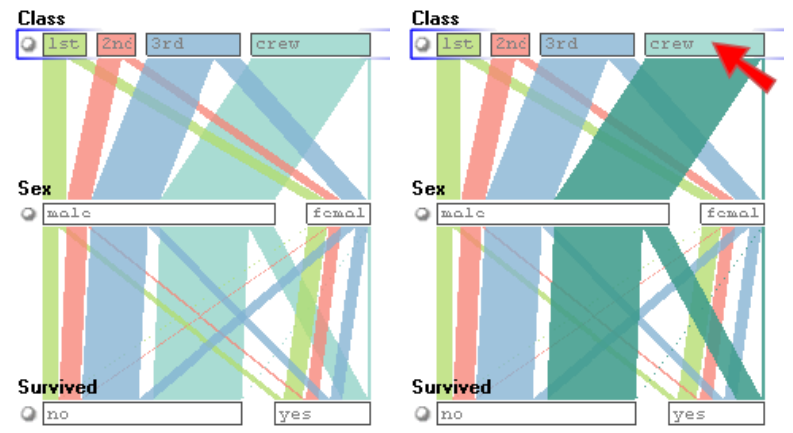

[Fig 5. Bendix, Kosara, Hauser. Parallel sets: visual analysis of categorical data. Proc. InfoVis 2005, p 133-140.]

#### Results: Case Study

corr between family type, city sizes, income, detergent?

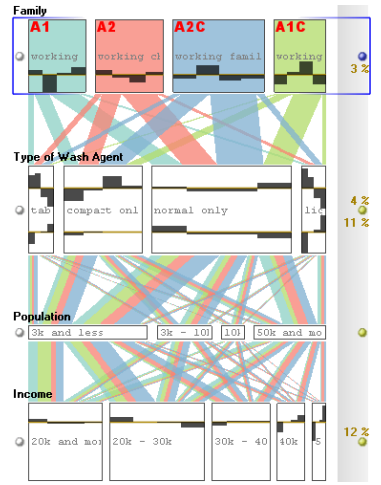

[Fig 5. Bendix, Kosara, Hauser. Parallel sets: visual analysis of categorical data. Proc. InfoVis 2005, p 133-140.]

# **Critique**

# **Critique**

strengths

- **handles categorical, frequencies**
- $\blacksquare$  weaknesses/limits
	- designed for few not many distinct values
	- designed for few not many attributes

# **Synthesis**

 $\blacksquare$  emphasis on derived spaces

- **nultiscale scatterplot, hier par coord**
- **E** extending scope of data handled
	- hier par coord: handle more data
	- **parallel sets: handle different data**
- all three designed to show all attribs
	- $\blacksquare$  in contrast to dimensionality reduction

# **Projects**

#### programming

- problem-driven (design studies)
- technique-driven (new technique idea)
- **n** implementation (of previously proposed technique)
- analysis
- survey
- **t** team of two people requires scope<sup>\*</sup>2
- $\blacksquare$  new this year: submit source code along with final report
- **pre-proposal meetings: deadline in two days** 
	- many already done (I signed off)
	- $\blacksquare$  still a few to do (deadline in two days)

# Project Proposals I

http://www.cs.ubc.ca/ tmm/courses/533-11/projectdesc.html

 $\blacksquare$  title (mandatory)

- $\blacksquare$  names/email for people on team
- description of problem you're targeting
	- prob-driv: domain, task, dataset
	- $\blacksquare$  tech-driv: explain in terms of method taxonomy
- **personal experience with this problem**
- description of proposed solution
	- prob-driv:
		- data and task abstraction
		- **E** encoding and interaction techniques
		- $\blacksquare$  if refining/improving previous solution, also analyze that in same terms
	- tech-driv:
		- $\blacksquare$  encoding and/or interaction techniques, in detail

### Project Proposals II

#### scenario of use

- what user will do/see step by step in performing a task while using system
- **n** must include illustrations
- proposed implementation approach
	- $\blacksquare$  high-level: platforms/language, toolkits if any
	- big picture of what you code vs what toolkit supports
	- ok to have set of alternatives if not narrowed down yet
- schedule: milestones with target dates
	- $\blacksquare$  be specific not just generic (plan/code/writeup)
	- **I** think agile: get basics working early, then augment
- previous work

not as complete as final, but you should have a start

- one per project due Oct 28 5pm as PDF by email
	- subject header: 533 submit proposal

# Topic Presentations: Signing Up

**u** topic list

www.cs.ubc.ca/ tmm/courses/533-11/presentations.html

 $\blacksquare$  choice can indeed be motivated by your project topic **sign up by email by Fri**  $10/21$  5pm required: three topic choices optional: one veto day that you do **not** want Wed  $11/9$ , Wed  $11/23$ , Mon  $11/28$ , Wed  $11/30$ I will post final topic/date assignments by Mon  $10/31$  $\blacksquare$  might have two people split one topic if it's popular  $\blacksquare$  I will post list of papers on topic 10 days in advance ■ you pick 3 papers total, at least 1 must be from my list

#### Presentations

vou present 3 papers in 25 minutes

**a** aim for 20 minutes presentation, 5 minutes questions

#### $\blacksquare$  grading criteria

**content summary:**  $50\%$ 

vou explain papers to people who have not read them

#### ■ you analyze the work w.r.t design levels and methods

- synthesis/critique:  $20\%$ 
	- $\blacksquare$  for both individual papers, and across all three
- **presentation style:**  $15\%$
- **n** materials preparation: 15%
	- slides required

ogistics

- **u** you may use my laptop or yours
- $\blacksquare$  if my laptop slides due 11am (PDF or PPT)
- $\blacksquare$  if my laptop, check in advance for videos/demos

#### Presentations: Process Advice

**bad idea:** make slides; give talk in class

#### Presentations: Process Advice

**bad idea: make slides; give talk in class** 

- good idea: start early and refine iteratively
	- $\blacksquare$  make slides
	- **practice talk out loud with timer** 
		- $\blacksquare$  realize it's too long
		- realize it's too short
		- $\blacksquare$  realize what you forgot to put on slide
		- $\blacksquare$  realize why order of explanation is backwards
		- $\blacksquare$  realize where you need more pictures/diagrams
		- $\blacksquare$  realize where you haven't figured out what to say
	- $\blacksquare$  refine slides
	- loop back up to practice; repeat until great!

#### Presentations: Process Advice 2

 $\blacksquare$  tips on practicing

- **a** always time it (whole thing; ideal slide by slide)
- **best:** give talk to somebody and get feedback
- $\blacksquare$  at least once practice standing like giving real talk
- tips on slides
	- **E** ensure smallest text readable from back of room
	- use color correctly (sufficient luminance contrast)
	- $\blacksquare$  early drafts often text-oriented; add pictures as refine
- $\blacksquare$  tips on speaking
	- $\blacksquare$  talk loud enough that we can hear
	- vary your tone of voice
	- $\blacksquare$  it gets better; practice makes it less scary
- **I** lots more useful tips
	- www.cs.ubc.ca/∼tmm/courses/533-11/ presentations.html#preparation

# Reading For Next Time: NOTE CHANGE

Prefuse: A Toolkit for Interactive Information Visualization. Jeffrey Heer, Stuart K. Card, James Landay. Proc ACM CHI, 421-430, 2005.

Protovis: A Graphical Toolkit for Visualization. Michael Bostock and Jeffrey Heer. IEEE Trans. Visualization & Computer Graphics (Proc. InfoVis), 2009.

D3: Data-Driven Documents. Michael Bostock, Vadim Ogievetsky, Jeffrey Heer. IEEE Trans. Visualization & Computer Graphics (Proc. InfoVis), 2011.

#### Reminders

Project meetings due  $10/19$ 

**this Wednesday** 

No class next week (Oct 24/26)